**Tagungsband** 

# **ASIM 2018** 24. Symposium Simulationstechnik

# 4. bis 5. Oktober 2018 **HafenCity Universität Hamburg**

Zusammenfassung der Beiträge Christina Deatcu (Hrsg.) Thomas Schramm (Hrsg.) Kay Zobel (Hrsg.)

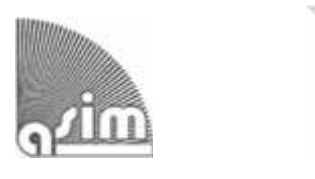

Arbeitsgemeinschaft Simulation ASIM in der Gesellschaft für Informatik GI

ARGESIM Report 56 \* ASIM Mitteilung AM 168 ISBN 978-3-901608-12-4 (print) \* ISBN 978-3-901608-17-9 (ebook) \* DOI: 10.11128/arep.56

## **ARGESIM Reports**

Published by **ARGESIM** on behalf of **ASIM**, www.asim-gi.org, (Arbeitsgemeinschaft Simulation, GI Fachausschuss)

## **Series Editors:**

Felix Breitenecker TU Wien; Felix.Breitenecker@tuwien.ac.at Thorsten Pawletta Univ. Wismar, Germany, Thorsten.Pawletta@hs-wismar.de

## **ARGESIM Report AR 56 ASIM Mitteilung AM 168**

**Title:** Tagungsband ASIM 2018 – 24. Symposium Simulationstechnik

**Subtitle:** ASIM SST 2018, 4.10. - 5.10.2018, HafenCity Universität Hamburg

Editors: Christina Deatcu, Thomas Schramm, Kay Zobel Christina.Deatcu@hs-wismar.de

### **ISBN** print 978-3-901608-12-4 **ISBN ebook 978-3-901608-17-9 DOI 10.11128/arep.56**

© by ARGESIM / ASIM, Wien, 2018

Printer: WIRmachenDRUCK GmbH, www.wir-machen-druck.de Print Availability: ASIM Office Wismar, www.asim-gi.org

**Publication Date**: print 6.10.2018, ebook 10.10.2018 **Pages:** 326 + x pages

### **ARGESIM Publisher**

c/o F. Breitenecker, Math. Modelling and Simulation Group, TU Wien Wiedner Hauptstrasse 8 - 10, A - 1040 Vienna Tel: +43-1-58801-10115, Fax: +43-1-58801-910115 Email: info@argesim.org; WWW: www.argesim.org

### **Copyright Information / Regulations ARGESIM**

ARGESIM is a non-profit scientific society generally aiming for dissemination of information on system simulation - from research via development to applications of system simulation. ARGESIM's primary publication is the journal SNE – Simulation Notes Europe with open access to all contributions; generally, the authors retain the copyright of their SNE contributions. This copyright regulation holds also for ARGES-IM Reports and ARGESIM Advances in Simulation publishing conference volumes for ASIM, MTHMOD, and EUROSIM (in consideration of copyright regulations for related conference publications) and monographs on system simulation (mainly PhD theses).

# **Praxisbeispiel: Simulationsmodell eines Shuttle-Systems zur Ermittlung des Systemverhaltens**

Anja Langanki<sup>1</sup>, Thomas Kriehn<sup>1\*</sup>, Franziska Schloz<sup>2</sup>, Karl-Heinz Wehking<sup>2</sup>, Stefan Kuhlins<sup>1</sup>, Markus Fittinghoff<sup>1</sup>

<sup>1</sup>Fakultät für Technische Prozesse, Hochschule Heilbronn, Max-Planck-Str. 39, 74081 Heilbronn, Deutschland; \**thomas.kriehn@hs-heilbronn.de* 

2 Institut für Fördertechnik und Logistik, Universität Stuttgart, Holzgartenstraße 15B, 70174 Stuttgart

**Abstract.** Beschrieben wird ein Simulationsmodell eines ungebundenen Shuttle-Systems mit Fahrzeugliften, das mit der Simulationssoftware AutoMod erstellt wurde. Das Shuttle-System wird in einem Unternehmen eingesetzt (der Name darf aus Datenschutzgründen nicht genannt werden). Der Aufbau und die Funktionsweise des Simulationsmodells werden erklärt. Weiterhin werden die Nutzungsmöglichkeiten des Simulationsmodells geschildert und Ergebnisse gezeigt.

## **Einleitung**

In diesem Beitrag wird ein Simulationsmodell eines ungebundenen Shuttle-Systems vorgestellt. Ungebundene Shuttle-Systeme ermöglichen den Shuttle-Fahrzeugen jeden Lagerplatz im Lager zu erreichen. Das Simulationswerkzeug ist die Software AutoMod (Version 12.6.1). AutoMod eignet sich dazu, intralogistische Systeme abzubilden und zu untersuchen. Der Simulator ist nach Bausteinen ausgerichtet. Das bedeutet, dass zur Modellierung ein Baukasten zur Verfügung steht, welcher verschiedene Materialflusselemente umfasst. Er enthält sowohl statische als auch dynamische Komponenten, die jeweils über verschiedene Einstellmöglichkeiten verfügen [4]. Die Simulationsmodelle werden dreidimensional visualisiert.

Simulationsuntersuchungen zu ungebundenen Shuttle-Systemen waren bereits Gegenstand einiger Veröffentlichungen, z. B. [1, 2, 3]. In [1] wurden die Anzahl der Lifte und Shuttle-Fahrzeuge sowie Auftragsreihenfolgen variiert und über Versuchspläne optimale Kombinationen ermittelt. In [2] wurde der Einfluss von vertikalen Zonierungen auf den Durchsatz untersucht. Dabei durften Shuttle-Fahrzeuge nur innerhalb bestimmter Ebenen wechseln. In [3] wurde die Anzahl der Gänge, Ebenen und Lagerplätze variiert. Anhand der Ergebnisse der Simulationsläufe wurde eine Regressionsanalyse durchgeführt, um ein analytisches Modell zur Beschreibung der Spiel- und Wartezeiten sowie des Auslastungsgrades der Fördermittel und der Auftragsdurchlaufzeit zu erhalten.

Im Unterschied zu den genannten Veröffentlichungen

werden bei dem hier vorgestellten Simulationsmodell unterschiedlich dimensionierte Ladeeinheiten an dafür vorgesehene Lagerplätze eingelagert. Weiterhin werden vertikale und horizontale Zonierungen untersucht, die Shuttle-Fahrzeuge werden aber nicht an unterschiedliche Ebenen gebunden (im Vergleich zu [2]), sondern können alle in dieselben Ebenen wechseln. Wenn Ebenen oder Gänge aufgrund einer Zonierung nicht angesteuert werden, dann gilt das immer für alle Shuttle-Fahrzeuge im System.

Die Durchführung einer Simulation mittels geeigneter Software dient z. B. zur Leistungsverbesserung eines geplanten oder bereits bestehenden Lagersystems. Sie wird auch dazu genutzt das Systemverständnis, die Lösung oder den Anlagenbetrieb zu verbessern. Ebenso wird die Sicherheit vergrößert, indem Fehlplanungen vermieden werden. Die Voraussetzung für die Durchführung einer Simulationsuntersuchung kann erfüllt sein, wenn beispielsweise Tests am realen System zu kostenintensiv sind, analytische Berechnungen nicht mehr ausreichen, Erfahrungswerte bei einem realen System fehlen oder das Systemverständnis durch komplizierte Wirkungszusammenhänge schwer erfassbar ist [5].

## **1 Aufbau und Funktionsweise des Simulationsmodells**

Der erste Schritt beim Aufbau des Simulationsmodells ist die maßstabgetreue Abbildung des realen Systems [4]. Daraufhin werden die Abläufe innerhalb des Systems implementiert. Diese lassen nach Fertigstellung ein funktionierendes Simulationsmodell entstehen [6].

Da AutoMod nicht über vorkonfigurierbare Shuttle-System-Komponenten verfügt, um die gegebenen Lagereigenschaften nachzubilden, wurde das Modul "Path Mover" für das Erstellen des Modells verwendet. Ein Path Mover ist ein Systemelement für pfadgebundene Fahrzeuge [7]. Abbildung 1 zeigt das Simulationsmodell des Shuttle-Systems. Zu sehen sind zwei Lifte (rot) auf dem vertikal verlaufenden Path Mover. Shuttle-Fahrzeuge fördern Ladeeinheiten entlang der horizontalen Pfade zu einem Lagerplatz. Im Hintergrund sind Ladeeinheiten (grün und gelb) zu sehen, die sich nach einem bereits durchgeführten Einlagerungsprozess auf dem Lagerplatz befinden.

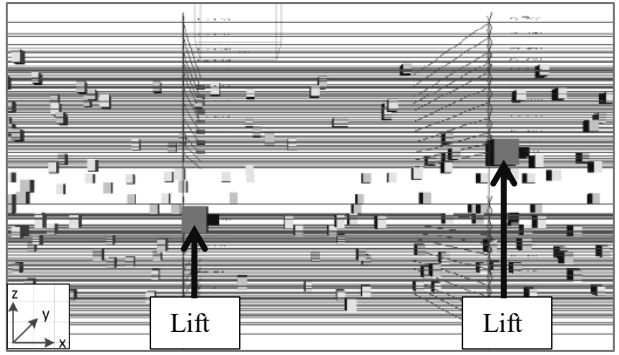

**Abbildung 1:** Simulationsmodell des Shuttle-Systems

Das im Simulationsmodell dargestellte Shuttle-System erstreckt sich über zwei Etagen, jede Etage besitzt elf Ebenen. Eine Ebene hat jeweils 1.680 Lagerplätze, daraus resultiert eine Gesamtanzahl von 36.960 Lagerplätzen. Das Shuttle-System lagert zwei unterschiedlich dimensionierte Ladeeinheiten in jeweils passende Lagerplätze ein. Die größer dimensionierte Ladeeinheit kann in Ebenen mit hohen Lagerplätzen einfachtief eingelagert werden. Die kleiner dimensionierte Ladeeinheit kann in Ebenen mit niedrigen Lagerplätzen doppeltief eingelagert werden.

Die Einlagerung wird chaotisch durchgeführt, es erfolgt demnach keine bestimmte Lagerplatzzuteilung. Es wird lediglich ein freier, von der Höhengeometrie passender Lagerplatz ausgewählt. Über eine Zufallsvariable wird vom System entweder eine kleiner oder größer dimensionierte Ladeeinheit generiert. Die Wahrscheinlichkeit des Auftretens der jeweiligen Ladeeinheit ist anhand der realen Unternehmensdaten des Auswertungszeitraums eingestellt. Die Ladeeinheiten wurden im Simulationsmodell jeweils mit unterschiedlichen Farben kenntlich gemacht. Die Auslagerung der Ladeeinheiten erfolgt ebenfalls chaotisch.

In Abbildung 2 ist die vereinfachte Draufsicht des Hochregallagers dargestellt. Das Shuttle-System besitzt drei Gänge (y-Richtung) und sieben Quergänge (x-Richtung), mit Schienen für die Shuttle-Fahrzeuge, welche den Gangwechsel ermöglichen. Das Shuttle-System besitzt insgesamt drei Fahrzeuglifte, die die Vertikalförderung der Shuttle-Fahrzeuge, gegebenenfalls mit Ladeeinheiten, übernehmen. In diesem System werden mit ihnen die Ladeeinheiten sowohl ein- als auch ausgelagert. Die Lifte führen, wenn möglich, Doppelspiele durch. Sie können jede Ebene des Lagers anfahren. Die Anfahrwahrscheinlichkeiten der Ebenen sind hierbei gleich groß. Im Shuttle-System werden

neun Shuttle-Fahrzeuge eingesetzt. Jedes Shuttle-Fahrzeug kann auf jeden Lagerplatz und jeden freien Lift im System zugreifen. Das System ist somit sehr flexibel und ermöglicht einen bedarfsorientierten Einsatz der Shuttle-Fahrzeuge. Blockadeeffekte durch mehrere Shuttle-Fahrzeuge innerhalb einer Ebene werden im Simulationsmodell vernachlässigt.

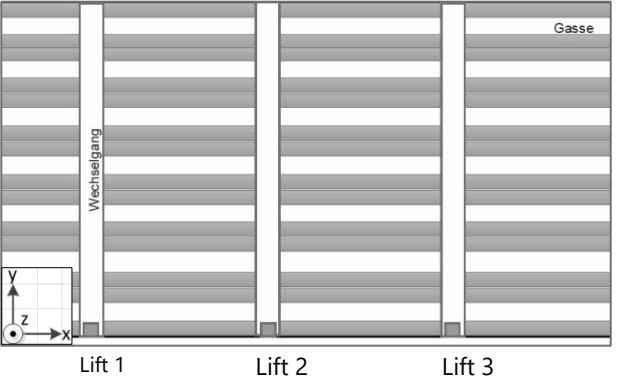

**Abbildung 2:** Vereinfachte Lager-Draufsicht (Ausschnitt)

In den Abbildungen 3 und 4 sind die Prozessabläufe innerhalb des Simulationsmodells dargestellt. Dabei ist zu beachten, dass Shuttle- und Liftprozesse parallel zueinander ablaufen. Zu Beginn beider Prozesse findet ein Initialisierungsprozess statt, der dazu dient die Shuttle-Fahrzeuge an die richtige Startposition zu setzen. Im Shuttleprozess wird ein freier Lift ausgewählt: Der entsprechende Lift und das Shuttle-Fahrzeug, das eine Förderung benötigt, fahren zum Shuttleaufnahmepunkt. Dort nimmt der Lift das Shuttle-Fahrzeug auf und fährt mit diesem zum Ein-/Auslagerungs-Punkt (E/A-Punkt). Am E/A-Punkt angekommen, nimmt das Shuttle-Fahrzeug eine Ladeeinheit auf. Ist dieser Vorgang abgeschlossen, wird vom Liftprozess eine Einlagerebene ausgewählt. Es wird geprüft, ob sich in der jeweiligen Ebene freie, von der Höhengeometrie passende Lagerplätze befinden. Ist dies der Fall, fördert der Lift das Shuttle-Fahrzeug in die ausgewählte Einlagerebene. Wurde in der Ebene kein geeigneter Lagerplatz gefunden, wird solange weitergesucht, bis in einer Ebene ein Lagerplatz gefunden wird. In der Einlagerebene angekommen, gibt der Lift das Shuttle-Fahrzeug ab. Der Lift ist anschließend bereit für die Aufnahme eines neuen Shuttle-Fahrzeugs. Hierzu kann der Lift je nach Bedarf auf der gleichen Ebene bleiben oder einen Ebenenwechsel durchführen. Unterdessen beginnt im Shuttleprozess die Initialisierung für die Einlagerung. Ein freier Lagerplatz wird ausgewählt und im anschließenden Prozess vom Shuttle-Fahrzeug angefahren. Bei Ankunft am Lagerplatz wird die Ladeeinheit auf den Lagerplatz befördert. Im System wurde ein Zähler eingebaut, der jede Einlagerung erfasst. Bei Erreichung eines bestimmten Wertes wird die Initialisierung für die Auslagerung durchgeführt. Ein belegter Lagerplatz wird ausgewählt

und im anschließenden Prozess angefahren. Das Shuttle-Fahrzeug entnimmt beim Auslagerungsvorgang die entsprechende Lagereinheit. Erneut wird ein freier Lift ausgewählt und der Shuttle-Aufnahmepunkt angefahren.

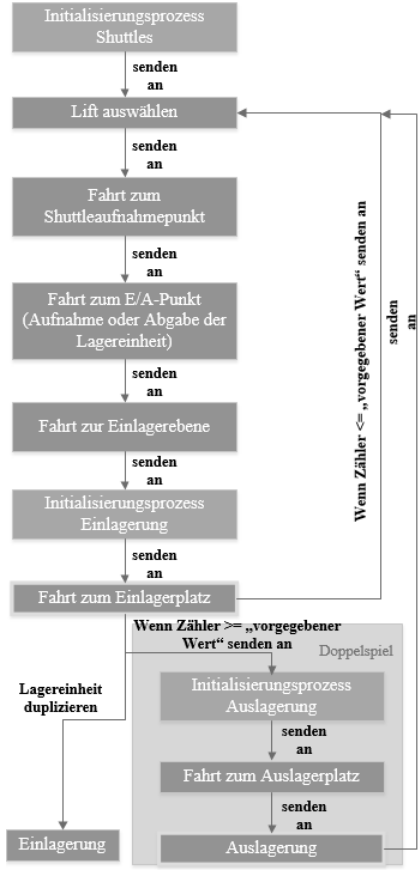

 **Abbildung 3:** Shuttle-Prozesse

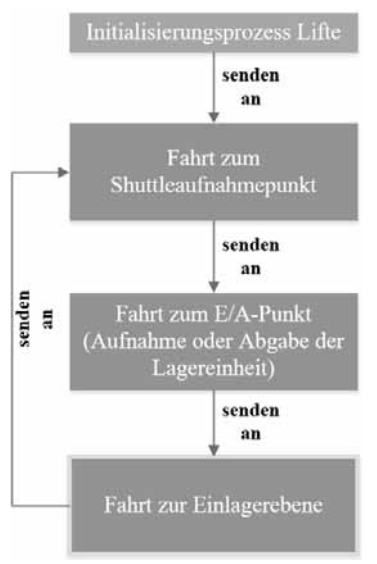

**Abbildung 4:** Lift-Prozesse

# **2 Nutzungsmöglichkeiten des Simulationsmodells**

Das Simulationsmodell kann verändert werden, indem beispielsweise eine neue Lagerstrategie einprogrammiert oder die Anzahl der Shuttle-Fahrzeuge gesenkt oder erhöht wird. Nach jeder Veränderung am Simulationsmodell können neue Werte gemessen werden, um diese mit den vorherigen Werten zu vergleichen. So kann festgestellt werden, ob eine Verbesserung oder Verschlechterung auf Basis eines gewählten Kriteriums, z. B. der Durchsatzmaximierung, eingetreten ist.

Anhand von verschiedenen Variablen ist es in diesem Simulationsmodell möglich, Messungen durchzuführen. Es können Kennzahlen wie Auslastungsgrad, Spielzeit, Durchsatz und Wartezeiten der Lifte und Shuttle-Fahrzeuge ermittelt werden.

Der Lagerfüllgrad kann bei der Auswahl einer geeigneten Lagerstrategie eine Rolle spielen. Es kann z. B. in Abhängigkeit des Lagerfüllgrads eine Lagerstrategie angewendet werden, bei der freie Lagerplätze ausgeschlossen werden, die sich in den hinteren Bereichen des Shuttle-Systems befinden. Dadurch wird die Fahrtzeit der Shuttle-Fahrzeuge reduziert. Auch die Lift-Fahrtzeiten können reduziert werden, wenn bestimmte Ebenen nicht oder mit geringerer Wahrscheinlichkeit angesteuert werden. Das kann auch durch Bildung geeigneter Zonen in Abhängigkeit der Häufigkeit der Auftragseingänge für die Ladeeinheiten erfolgen.

Wird bei einem veränderten Simulationsmodell nach Durchführung der Simulationsläufe eine Verkürzung der Spielzeit und/oder Wartezeit festgestellt, so können mehr Spiele pro Zeiteinheit durchgeführt werden. Das führt zu einem verbesserten Durchsatz, welcher das Leistungsmaß aller automatischen Lagersysteme ist.

Durch das Simulationsmodell konnten die genannten Kennzahlen für das Unternehmen ermittelt und ein Einblick in die Abläufe des Shuttle-Systems gewährt werden. Es konnte u. a. gezeigt werden, inwieweit die Variation der Anzahl der Shuttle-Fahrzeuge Einfluss auf das Systemverhalten hat: Bei Einsatz von neun Shuttle-Fahrzeugen wird im Vergleich zum Einsatz eines Shuttle-Fahrzeugs eine Durchsatzsteigerung von 515 Prozent erzielt. Abbildung 5 zeigt die Durchsatzsteigerungen bei der Variation der Shuttle-Fahrzeuge von eins bis neun, alle Prozentwerte beziehen sich auf die Durchsatzsteigerung im Vergleich zu einem Shuttle-Fahrzeug. Im gemessenen Szenario führten die Lifte und die Shuttle-Fahrzeuge Doppelspiele aus. Erkennbar ist, dass mit jedem weiteren Shuttle-Fahrzeug die Steigerung des Durchsatzes geringer ausfällt, siehe Trendlinie in Abbildung 5. Mehr als neun Shuttle-Fahrzeuge erbringen keine signifikante Durchsatzsteigerung mehr, da die Lifte vollständig ausgelastet sind. Bereits ab sieben Shuttle-Fahrzeugen wird der Durchsatz nur noch geringfügig gesteigert. Das Unternehmen hält derzeit neun Shuttle-Fahrzeuge vor. Um weitere Shuttle-Fahrzeuge im System nutzen zu können, müsste ein weiterer Lift installiert oder die Lagerstrategie optimiert werden.

Auswirkung der Variation Durchsatz der Shuttle-Fahrzeuge auf -steigerung [%] den Durchsatz 600  $\frac{487}{509}$  515 443 500 385 400 299 300 202 200 102 100  $\overline{0}$  $\overline{0}$  $\mathbf{1}$  $\overline{\phantom{a}}$  $\overline{\mathcal{L}}$  $\overline{\Lambda}$ 5 6  $\overline{7}$ 8  $\mathbf{q}$ Anzahl Shuttle-Fahrzeuge

**Abbildung 5:** Durchsatzsteigerung durch Erhöhung der Shuttle-Fahrzeuge

Das Optimierungspotential bzgl. angepasster Lagerstrategien konnte gezeigt werden, indem die Fahrwege der Lifte und Shuttle-Fahrzeuge reduziert wurden. Alle folgend genannten Ergebnisse wurden mit neun Shuttle-Fahrzeugen ermittelt. Auf Grundlage des Lagerfüllgrads von 75 Prozent wurde das Anfahren der oberen Ebenen (Ebene 18, 19, 20, 21 und 22) unterbunden. Das führte zu einer Erhöhung des Durchsatzes um 3 Prozent.

Die Reduzierung des hinteren Quergangs in jeder Ebene (siehe Abbildung 2) erhöhte den Durchsatz durch die kürzeren Wege der Shuttle-Fahrzeuge um 1 Prozent. Das bedeutet, die alleinige Reduzierung der Fahrtwege auf Basis des Lagerfüllgrades erbringt nur eine geringe Durchsatzsteigerung.

Weiteres Optimierungspotential birgt eine Zonierung nach der Zugriffshäufigkeit der Artikel. Es wurden zwei Zonen gebildet, die häufig zugegriffenen Artikel wurden in den Ebenen 1 – 8, im Bereich der vorderen Hälfte der Lagerplätze eingelagert (80 Prozent Zugriffshäufigkeit). Die selten zugegriffenen Artikel wurden in den Ebenen 1 – 8 im Bereich der hinteren Hälfte der Lagerplätze und in den Ebenen 9 – 17 eingelagert (20 Prozent Zugriffshäufigkeit). Damit konnte der Durchsatz im Vergleich zur chaotischen Einlagerung um 8 Prozent gesteigert werden.

## **3 Zusammenfassung und Ausblick**

Durch das Erstellen des Simulationsmodells und die Durchführung der Simulationsläufe können dem Unternehmen Daten geliefert werden, die bisher nicht bekannt waren und zur Verbesserung des realen Shuttle-Systems

dienlich sind.

Die Vorgänge innerhalb des Shuttle-Systems wurden visualisiert und ermöglichen so ein verbessertes Systemverständnis für den Betrachter. Es konnte ein Einblick in die Leistung und die Abläufe des Shuttle-Systems gewährt werden.

An diesem Simulationsmodell können unterschiedliche Lagerstrategien untersucht werden, hierzu ist nur der Programmiercode anzupassen.

Da Blockadeeffekte der Shuttle-Fahrzeuge innerhalb der Ebenen in diesem Simulationsmodell vernachlässigt wurden, könnten diese in Zukunft noch detailliert untersucht und Lösungen hierzu implementiert werden.

#### **References**

- [1] B. Y. Ekren, S. Heragu, A. Krishnamurthy und C. J. Malmborg, Simulation based experimental design to identify factors affecting performance of AVS/RS, Bd. 58, Computers & Industrial Engineering, 2010, pp. 175 - 185.
- [2] A. Kumar, D. Roy und M. K. Tiwan, Optimal partitioning of vertical zones in vehicle-based warehouse systems, Bd. 52, International Journal of Production Research, 2014, pp. 1285 - 1305.
- [3] B. Y. Ekren und S. Heragu, Simulation-based regression analysis for the rack configuration of an autonomous vehicle storage and retrieval system, Bd. 48, International Journal of Production Research, 2010, pp. 6257 - 6274.
- [4] Dieter Arnold und Kai Furmans, Materialfluss in Logistiksystemen VDI-Buch. Springer-Verlag. Berlin, Heidelberg 2006.
- [5] Mathias Schumann, Zur Bestimmung der Umschlagleistung von Hochregallagern unter besonderer Berücksichtigung der Lagerorganisation (Dissertation). Technische Universität Chemnitz, 2007.

[6] Kudlich, T., Optimierung von Materialflußsystemen

- mit Hilfe der Ablaufsimulation (Dissertation), Technische Universität München, 2000
- [7] www.automod.de, abgerufen am 03.05.2018

#### **Copyright Information / Regulations ARGESIM**

ARGESIM is a non-profit scientific society generally aiming for dissemination of information on system simulation - from research via development to applications of system simulation. ARGESIM's primary publication is the journal SNE – Simulation Notes Europe with open access to all contributions; generally, the authors retain the copyright of their SNE contributions. This copyright regulation holds also for *ARGESIM Reports* and *ARGESIM Advances in Simulation* publishing conference volumes for ASIM, MTHMOD, and EUROSIM (in consideration of copyright regulations for related conference publications) and monographs on system simulation (mainly PhD theses).

#### **About ARGESIM**

ARGESIM is a non-profit society generally aiming for dissemination of information on system simulation from research via development to applications of system simulation. ARGESIM is closely co-operating with EUROSIM, the Federation of European Simulation Societies, and with ASIM, the German Simulation Society. ARGESIM is an 'outsourced' activity from the Mathematical Modelling and Simulation Group of TU Wien, there is also close co-operation with TU Wien (organisationally and personally). *ARGESIM Publisher* organizes publishing activities, with ISBN root 978-3-901608-xx-y and DOI root 10.11128/xx…x.

ARGESIM's activities are:

- Publication of the scientific journal SNE Simulation Notes Europe (Membership Journal of EUROSIM, the Federation of European Simulation Societies) → www.sne-journal.org
- Organisation and Publication of the ARGESIM Benchmarks for Modelling Approaches and Simulation Implementations ĺ *www.argesim.org/benchmarks/*
- Publication of the series ARGESIM Reports (for monographs in system simulation, and proceedings of simulation conferences and workshops)  $\rightarrow$  www.argesim.org/publications/
- Publication of the special series FBS Simulation Advances in Simulation / Fortschrittsberichte Simulation (monographs in co-operation with ASIM, the German Simulation Society
- Organisation of the Conference Series MATHMOD Vienna (triennial, in co-operation with EUROSIM, ASIM, and TU Wien)  $\rightarrow$  www.mathmod.at → www.mathmod.at
- Organisation of Summerschools and Seminars on Mod&Sim
- Administration and support of ASIM (German Simulation Society  $\rightarrow$  www.asim-gi.org) and of EUROSIM (Federation of European Simulation Societies → www.eurosim.info)